Муниципальное бюджетное общеобразовательное учреждение «Средняя общеобразовательная школа №1»

# **ОЦЕНОЧНЫЕ МАТЕРИАЛЫ ПО ИНФОРМАТИКЕ 10-11 КЛАСС**

 Составитель: Выдрина Ю.А. учитель информатики

Чебаркуль

# Фонд оценочных средств для оценки достижения обучающимися предметных планируемых результатов

# **Информатика. 10 класс**

Контрольная работа за 1 Контрольная работа за 10 класс

# **Информатика. 11 класс**

Контрольная работа за 11 класс

**Предмет:** Информатика. **Вид контроля:** рубежный

**Назначение работы:** обобщение и систематизация представлений обучающихся о системах счисления, логических основах компьютера; проверка знаний и умений выпускников, приобретенных за 1 полугодие обучения по предмету. Содержание заданий разработано по основным темам курса информатики, объединенных в следующие тематические блоки: «Информация и ее кодирование», «Логика и алгоритмы».

Содержанием контрольной работы охватывается основное содержание курса информатики (за 1 полугодие 10 класса), важнейшие его темы, наиболее значимый в них материал. Работа содержит как задания базового уровня сложности, проверяющие знания и умения, предусмотренные стандартом базового уровня, так и задания повышенного уровня сложности, проверяющие знания и умения, предусмотренные стандартом профильного уровня.

#### **Спецификация КИМ для проведения контрольной работы**

Работа состоит из 16 заданий, различающихся формой и уровнем сложности: 11 заданий базового уровня, 5 заданий повышенного уровня. Задания подразумевают самостоятельное формулирование и запись ответа в виде числа или последовательности символов. Задания проверяют материал всех тематических блоков. Структура работы обеспечивает оптимальный баланс заданий разных типов и разновидностей, проверяющих знания и умения на различных уровнях: воспроизведения, применения в стандартной ситуации, применения в новой ситуации.

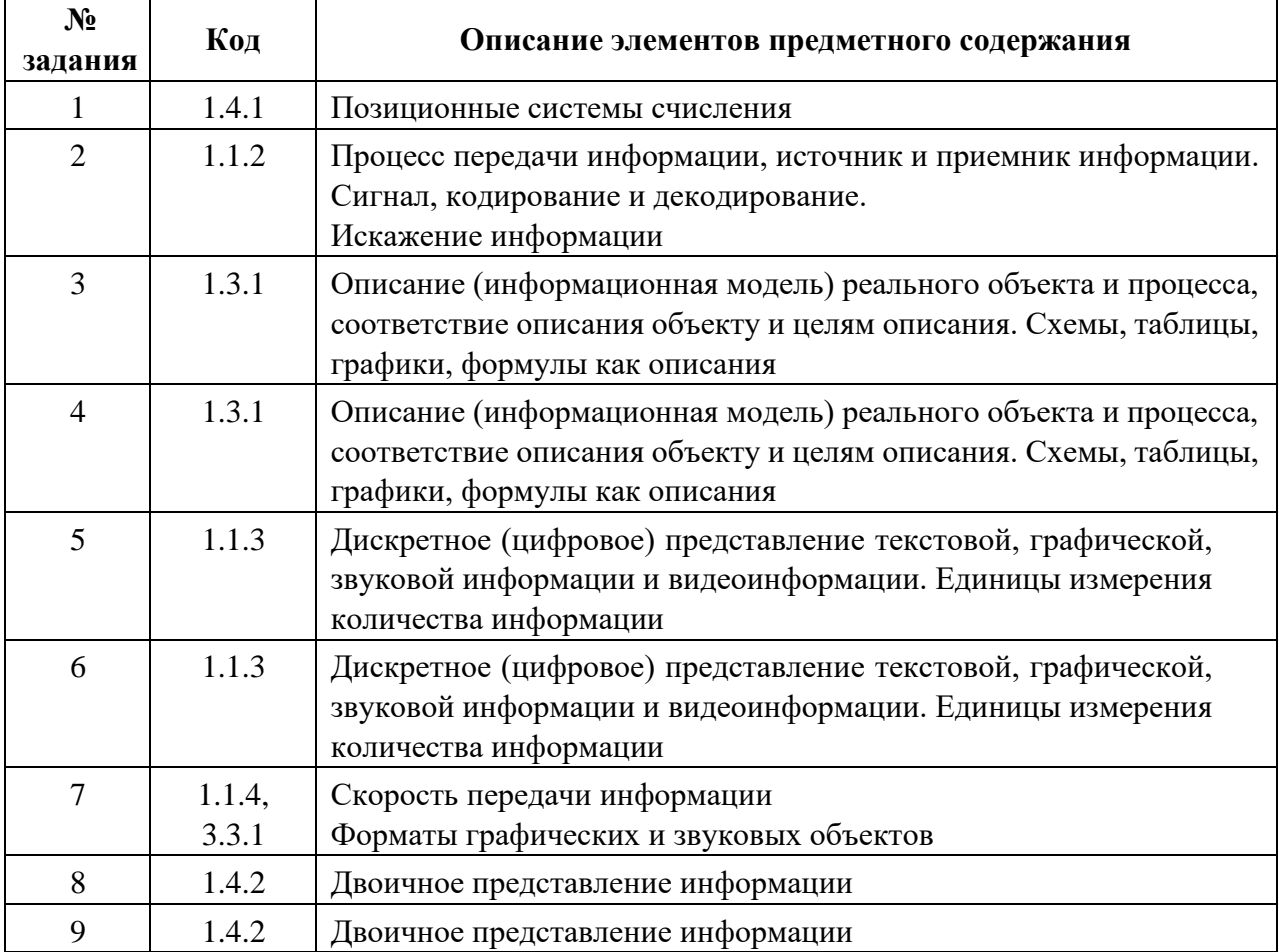

#### **Перечень элементов предметного содержания, проверяемых на контрольной работе**

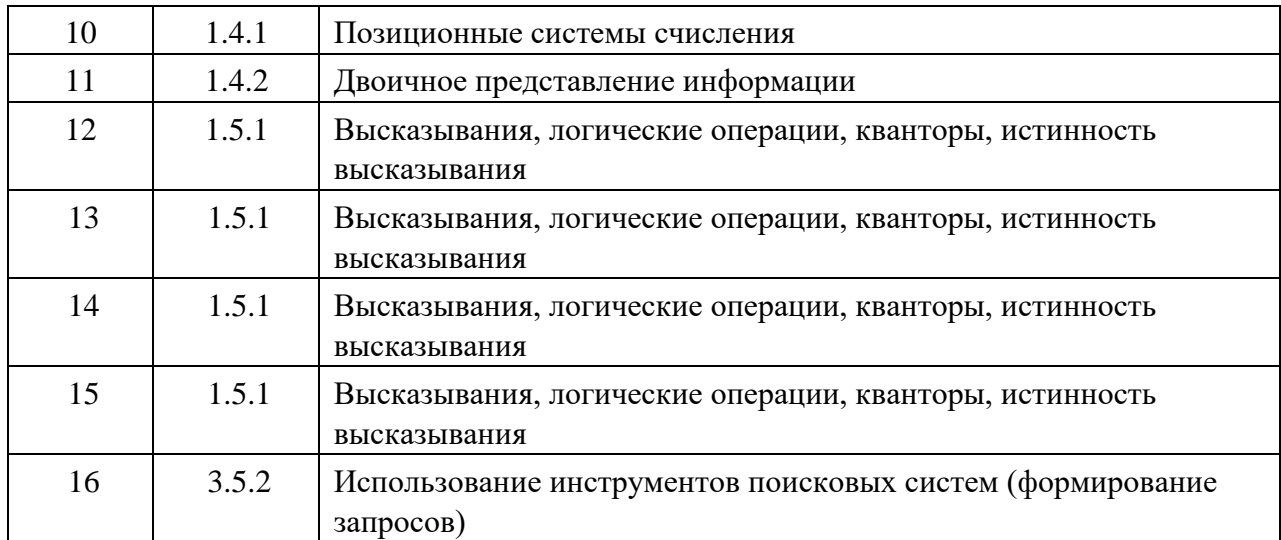

**Распределение заданий** по уровням сложности, проверяемым элементам, уровню подготовки, типам заданий и времени выполнения представлено в таблице.

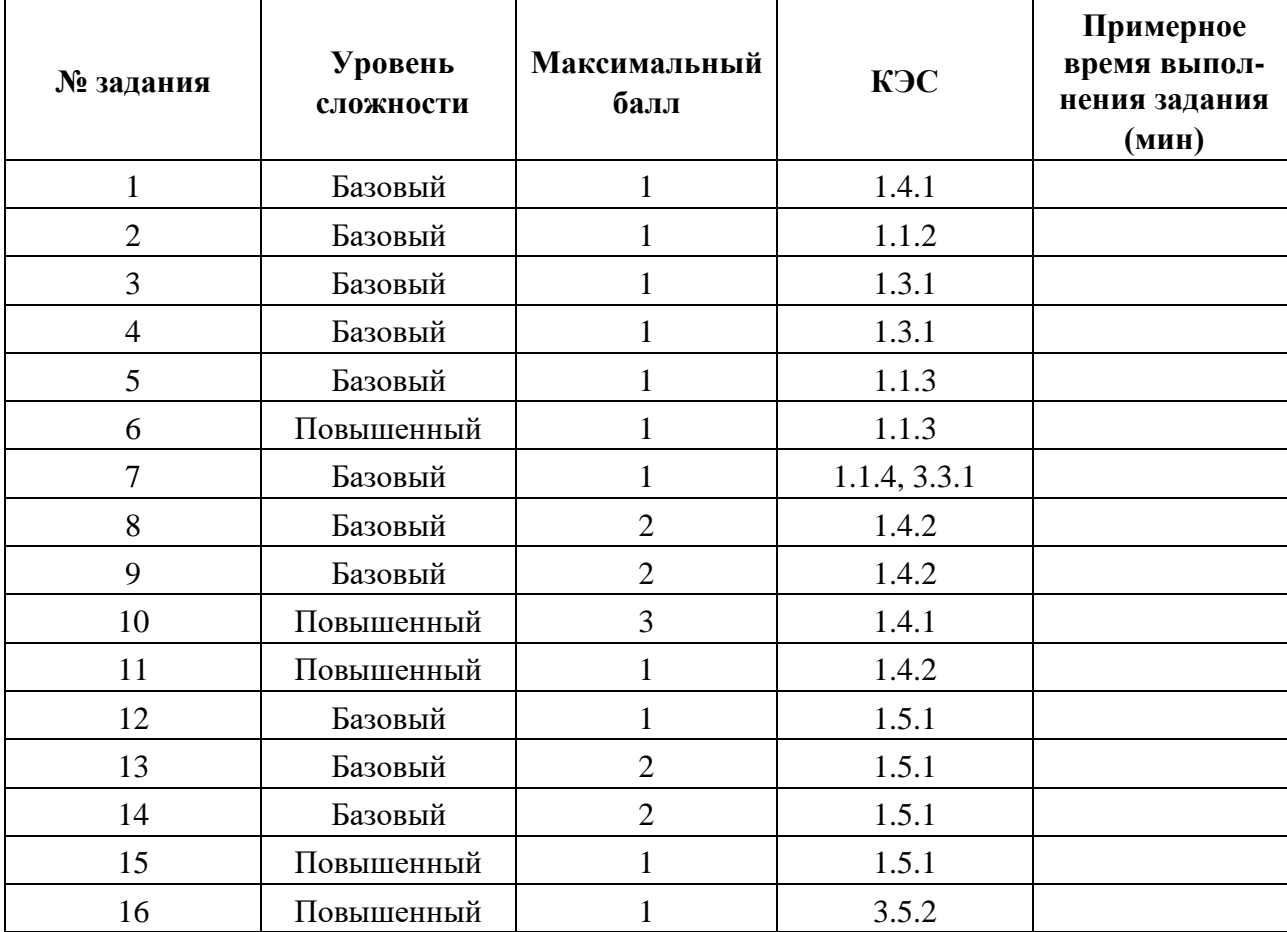

## **Перевод баллов** к 5-бальной отметке представлен в таблице

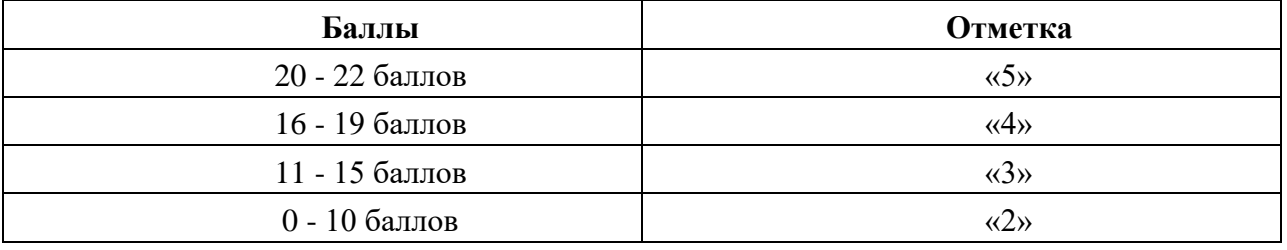

## **Контрольная работа за 1 полугодие Демонстрационный вариант**

- **1.** Перевести 3 килобайта в байты и биты
- **2.** По каналу связи передаются сообщения, содержащие только семь букв: А, Б, Г, И, М, Р, Я. Для передачи используется двоичный код, удовлетворяющий условию Фано. Кодовые слова для некоторых букв известны: А – 010, Б – 011, Г – 100. Какое наименьшее количество двоичных знаков потребуется для кодирования слова МАГИЯ?  $A \mid B \mid C \mid D \mid E \mid F$
- **3.** Между населёнными пунктами A, B, C, D, E, F построены дороги, протяжённость которых приведена в таблице. Определите длину кратчайшего пути между пунктами А и I не проходящего через пункт E

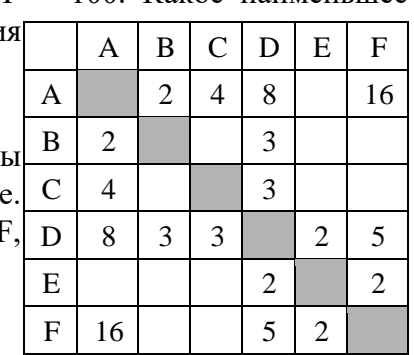

**4.** На рисунке – схема дорог, связывающих города А, Б, В, Г, Д,

Е, Ж, И, К, М. По каждой дороге можно двигаться только в одном направлении, указанном стрелкой. Сколько существует различных путей, ведущих из города А в город М и проходящих через город В?

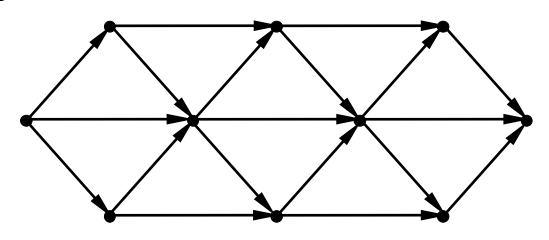

- **5.** Сколько слов длины 4, начинающихся с согласной буквы и заканчивающихся гласной буквой, можно составить из букв М, Е, Т, Р, О? Каждая буква может входить в слово несколько раз. Слова не обязательно должны быть осмысленными словами русского языка.
- **6.** В некоторой стране автомобильный номер длиной 5 символов составляется из заглавных букв (всего используется 30 букв) и десятичных цифр в любом порядке. Каждый символ кодируется одинаковым и минимально возможным количеством бит, а каждый номер – одинаковым и минимально возможным целым количеством байт. Определите объем памяти в байтах, необходимый для хранения 50 автомобильных номеров.
- **7.** Камера делает фотоснимки 1024 на 768 пикселей. При этом объём файла с изображением не может превышать 600 Кбайт, упаковка данных не производится. Какое максимальное количество цветов можно использовать в палитре изображения?
- **8.** Перевести число 56,625<sup>10</sup> в двоичную систему счисления.
- **9.** Вычислить:

а) 1011\*1001 б) 1110111011100 / 1101

- **10.** Определить минимальное основание системы счисления и вычислите в этой системе значение выражения: 111403:1103+1041\*3
- **11.** Получить шестнадцатеричную форму внутреннего представления целого числа в 2 байтовой ячейке:  $-2141_{10}$ .

12. Логическая функция F задаётся выражением  $(\neg x \Box y \Box z) \Box (\neg x \Box \neg z)$ . На рисунке приведён фрагмент таблицы истинности функции F, содержащий все наборы аргументов, при которых функция F истинна. Определите, какому столбцу таблицы истинности функции F соответствует каждая из переменных x, y, z.

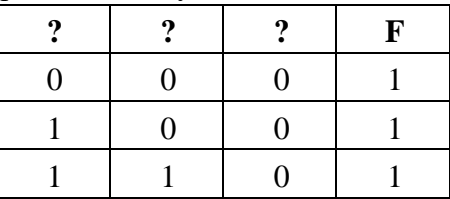

В ответе напишите буквы x, y, z в том порядке, в котором идут соответствующие им столбцы.

13. Вычислить значение формул с помощью таблиц истинности:

# a)  $B\square((A\square(A\square C)\square A)\square C)\square A)$  $6) (A \square B \square B) \square B \square A$

14. Упростить выражения, проверить равносильность формул:

 $(ADBDC)$   $\square (BDC)$   $\blacksquare$   $A\Box B\Box C\Box A\Box B\Box C$ 

15. Составьте по заданной структурной формуле функциональную схему.

# $X \square (A \square B) \square C \square A \square B \square C$

16. В таблице приведены запросы и количество страниц, которые нашел поисковый сервер по этим запросам в некотором сегменте Интернета:

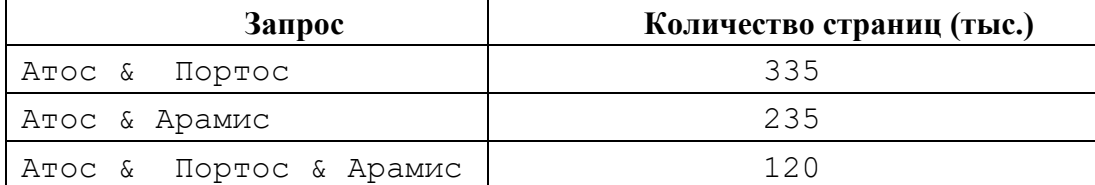

Ответы к контрольной работе:

Сколько страниц (в тысячах) будет найдено по запросу Атос & (Портос | Арамис)

#### Демонстрационный вариант

- 1. 3 Кбайта = 3072 байта = 24576 бит
- 2. 14
- $3.10$
- 4. 16
- 5. 150
- 6. 200
- 7. 64
- 8. 111000,101

9. 1100011 1001001100 10.3324 11. F7A3  $12.$  yzx 13.00000011 0001 14. Равносильны  $A + B + C$ 15. CXEMA 16.450

#### Контрольная работа за 10 класс

Предмет: Информатика. УМК: К.Ю. Поляков (углубленный уровень), 10 класс Вид контроля: итоговый (промежуточная аттестация)

Назначение работы: проверка знаний и умений выпускников, приобретенных за период обучения по предмету. Содержание заданий разработано по основным темам курса информатики, объединенных в следующие тематические блоки: «Информация и ее кодирование», «Логика и алгоритмы», «Элементы теории алгоритмов», «Программирование».

контрольной работы охватывается основное содержание Солержанием **KVDCa** информатики (за 10 класс), важнейшие его темы, наиболее значимый в них материал. Работа содержит как задания базового уровня сложности, проверяющие знания и умения, предусмотренные стандартом базового уровня, так и задания повышенного уровня сложности, проверяющие знания и умения, предусмотренные стандартом профильного уровня.

#### Спецификация КИМ для проведения контрольной работы

Работа состоит из 15 заданий, различающихся формой и уровнем сложности. Работа содержит 13 заданий с кратким ответом: 7 заданий базового уровня и 6 заданий повышенного уровня сложности, и 2задания с развернутым ответом повышенного и высокого уровня сложности. В этой части задания с кратким ответом подразумевают самостоятельное формулирование и запись ответа в виде числа или последовательности символов. Задания №14,15 подразумевает запись программы по условию. Задания проверяют материал всех тематических блоков.

Структура работы обеспечивает оптимальный баланс заданий разных типов и разновидностей, трех уровней сложности, проверяющих знания и умения на трех различных уровнях: воспроизведения, применения в стандартной ситуации, применения в новой ситуации.

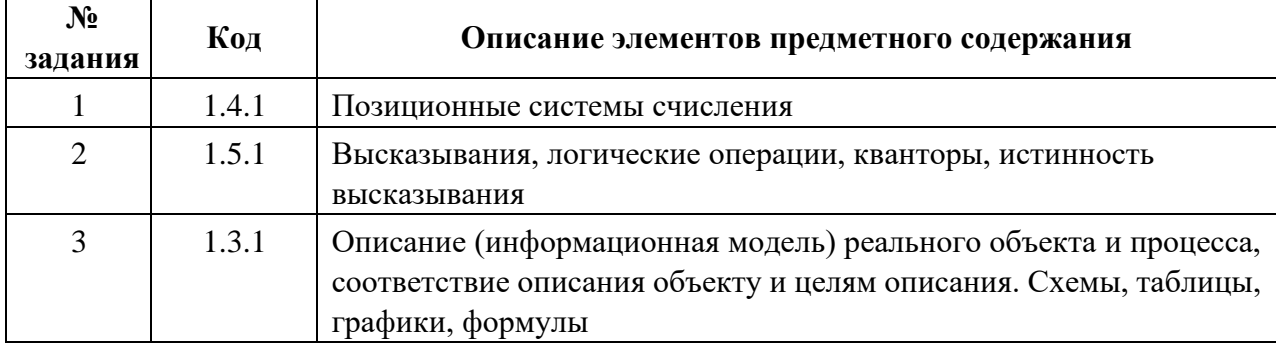

#### Перечень элементов предметного содержания, проверяемых на контрольной работе

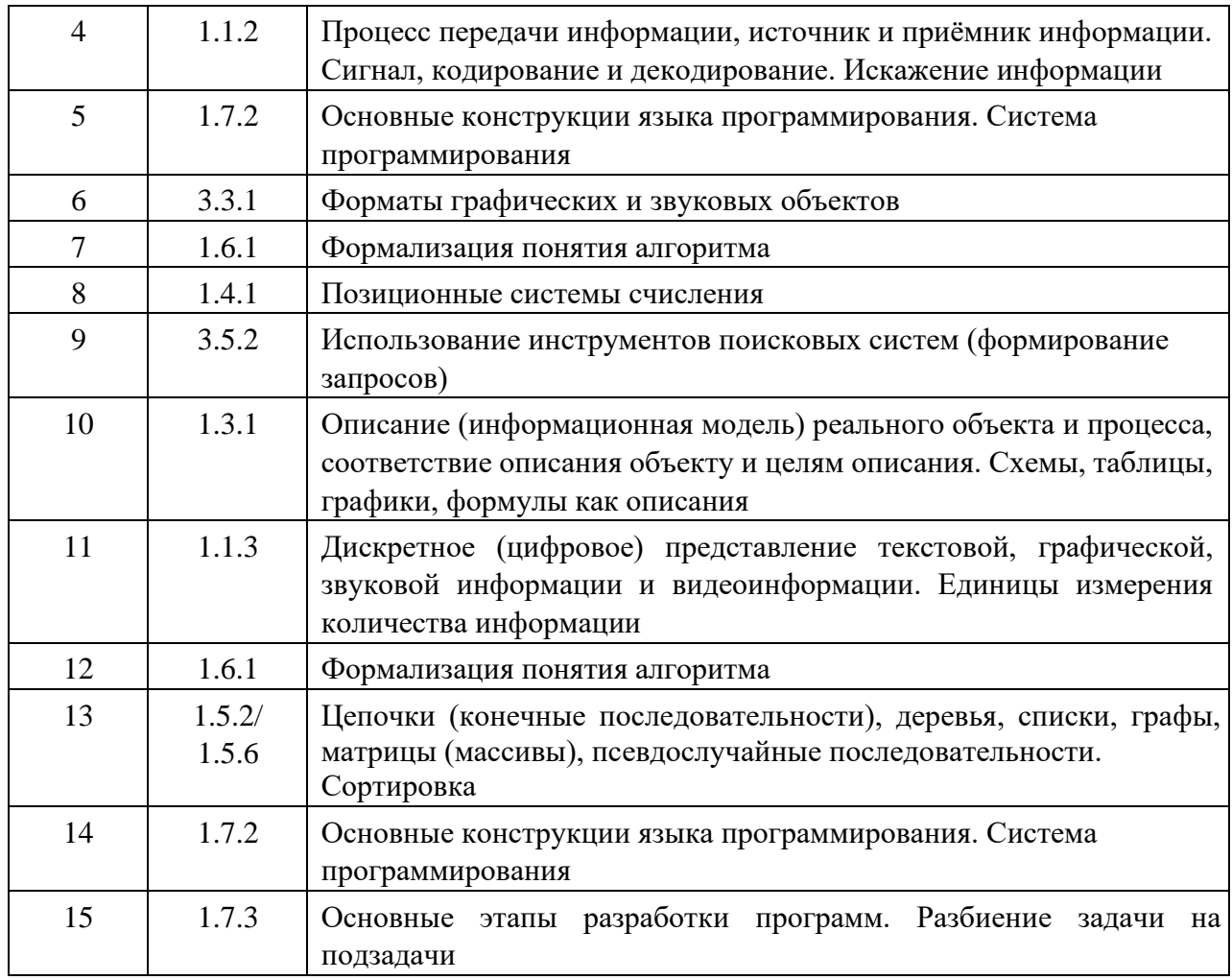

Распределение заданий по уровням сложности, проверяемым элементам, уровню подготовки, типам заданий и времени выполнения представлено в таблице.

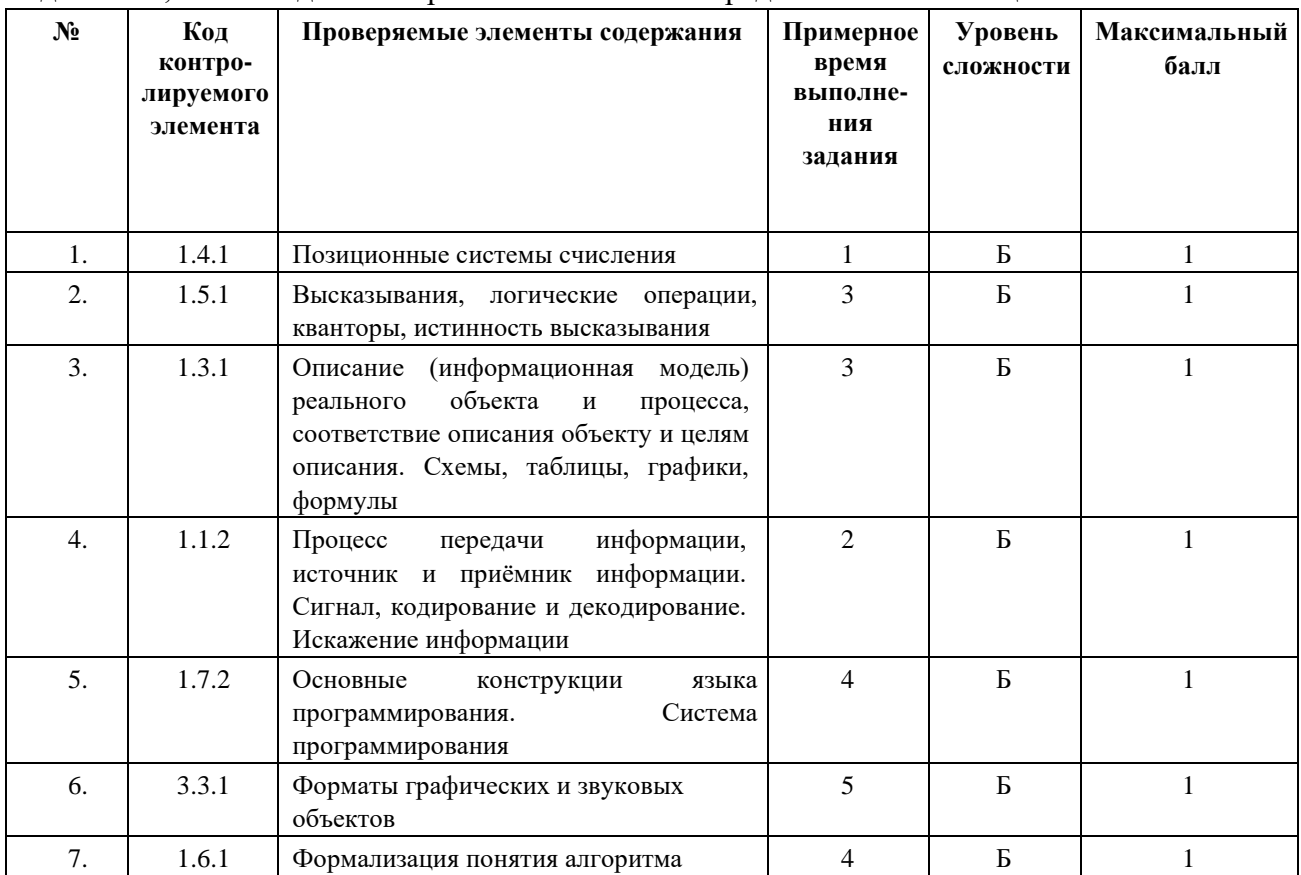

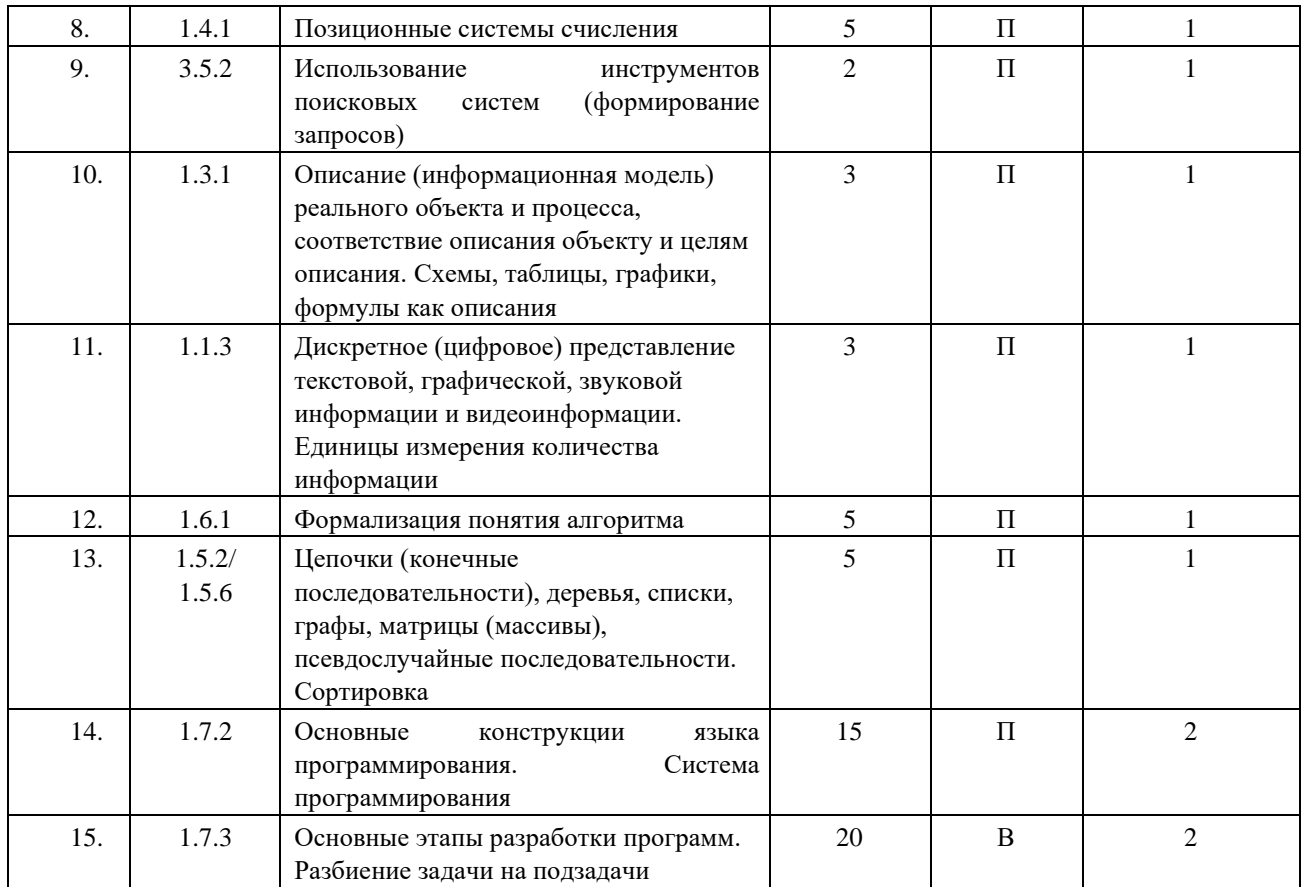

#### Перевод баллов к 5-бальной отметке представлен в таблице

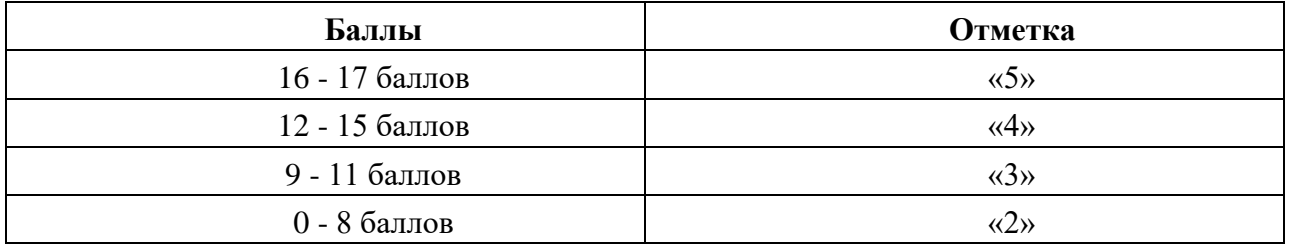

#### Демонстрационный вариант контрольной работы за 10 класс

 $N$ <sup>o</sup>1. Сколько единиц в двоичной записи шестнадцатеричного числа 12F0<sub>16</sub>?

 $N<sub>2</sub>$ . Логическая функция F задаётся выражением (-z)  $\Box$  x  $\Box$  y. Определите, какому столбцу таблицы истинности функции F соответствует каждая из переменных х, у, z?

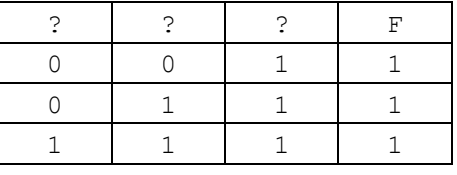

В ответе напишите буквы x, y, z в том порядке, в котором идут соответствующие им столбцы (сначала – буква, соответствующая 1-му столбцу; затем – буква, соответствующая 2-му столбцу; затем – буква, соответствующая 3-му столбцу).

№3. На рисунке справа схема дорог Н-ского района изображена в виде графа, в таблице содержатся сведения о длинах этих дорог (в километрах). Так как таблицу и схему рисовали независимо друг от друга, то нумерация населённых пунктов в таблице никак не связана с буквенными обозначениями на графе. Определите, какова длина дороги из пункта В в пункт  $E_{\cdot}$ 

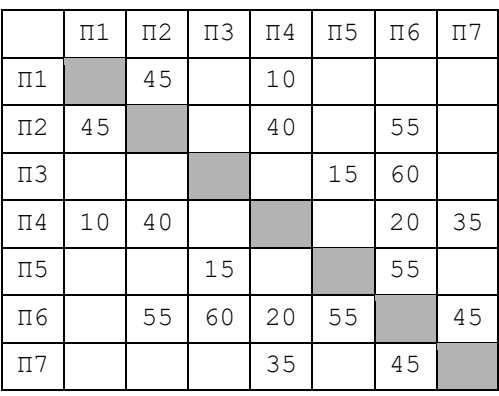

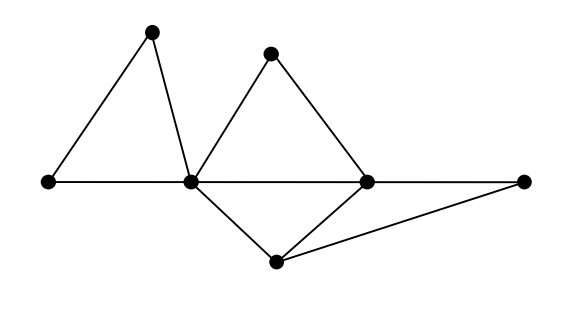

 $N$ е4. По каналу связи передаются сообщения, содержащие только четыре буквы: П, О, С, Т; для передачи используется двоичный код, допускающий однозначное декодирование. Для букв Т, О, П используются такие кодовые слова: Т: 111, О: 0, П: 100.

Укажите кратчайшее кодовое слово для буквы С, при котором код будет допускать однозначное декодирование. Если таких кодов несколько, укажите код с наименьшим числовым значением.

№5. Запишите число, которое будет напечатано в результате выполнения следующей программы:

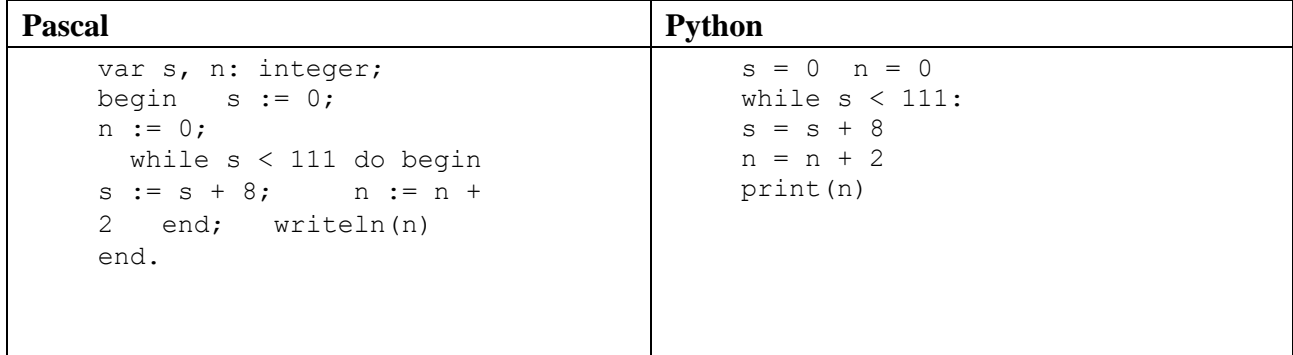

№6. Какой минимальный объём памяти (в Кбайт) нужно зарезервировать, чтобы можно было сохранить любое растровое изображение размером 64×64 пикселей при условии, что в изображении могут использоваться 256 различных цветов?

№7. Игорь составляет таблицу кодовых слов для передачи сообщений, каждому сообщению соответствует своё кодовое слово. В качестве кодовых слов Игорь использует 5-буквенные слова, в которых есть только буквы П, И, Р, причём буква П появляется ровно 1 раз. Каждая из других допустимых букв может встречаться в кодовом слове любое количество раз или не встречаться совсем. Сколько различных кодовых слов может использовать Игорь? №8. Решите уравнение  $60_8 + x = 120$ , Ответ запишите в шестеричной системе счисления. №9. В таблице приведены запросы и количество найденных по ним страниц некоторого сегмента сети Интернет. Знак & обозначает логическую операцию «И», знак «|» – операцию «ИЛИ».

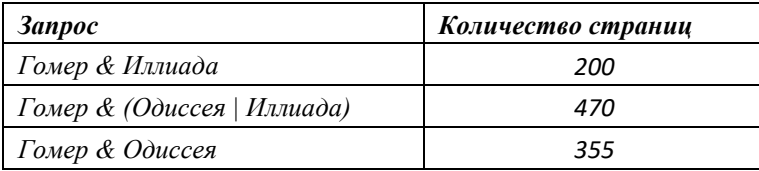

Сколько страниц будет найдено по запросу гомер с одиссея с иллиада?

 $N_2$ 10. На рисунке – схема дорог, связывающих города А, Б, В, Г, Д, Е, К, Л, М. По каждой дороге можно двигаться только в одном направлении, указанном стрелкой. Сколько существует различных путей, ведущих из города А в город  $M<sup>2</sup>$ 

№11. При регистрации в компьютерной системе каждому пользователю выдаётся пароль, состоящий из 15 символов и содержащий только символы из 12-символьного

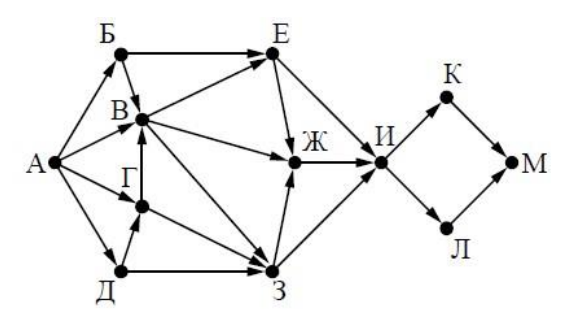

алфавита. В базе данных для хранения сведений о каждом пользователе отведено одинаковое и минимально возможное целое число байт. При этом используют посимвольное кодирование паролей, все символы кодируют одинаковым и минимально возможным количеством бит. Кроме собственно пароля, для каждого пользователя в системе хранятся дополнительные сведения, для чего выделено целое число байт; это число одно и то же для всех пользователей. Для хранения сведений о 20 пользователях потребовалось 400 байт. Сколько байт выделено для хранения дополнительных сведений об одном пользователе? №12. Ниже записан алгоритм. Получив на вход натуральное десятичное число х, этот алгоритм печатает два числа: L и М. Укажите наибольшее число х, при вводе которого алгоритм выводит сначала 2, а потом  $\overline{3}$ .

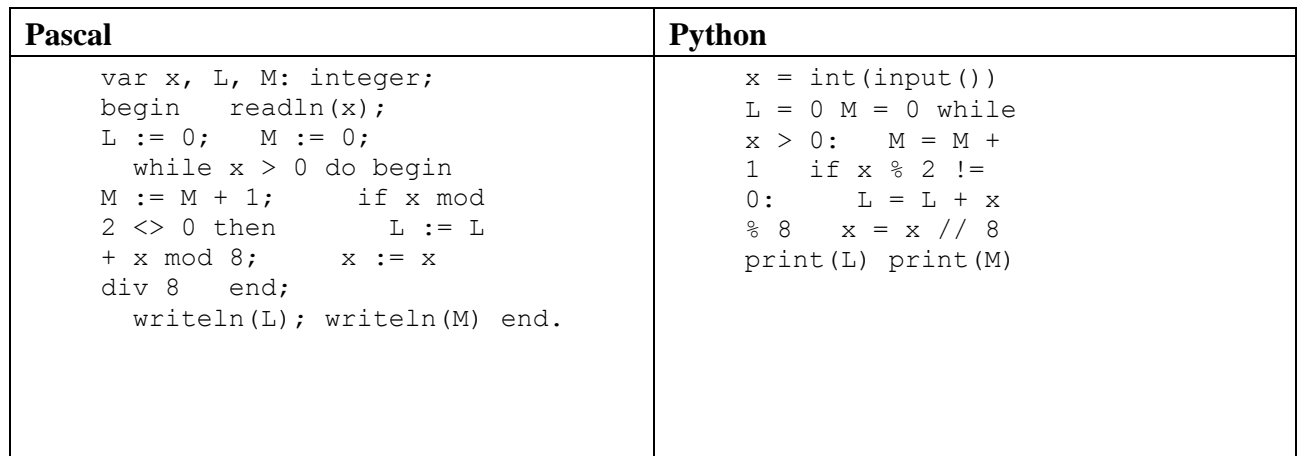

 $N$ <sup>o</sup> 13. В программе используется одномерный целочисленный массив А с индексами от 0 до 9. Значения элементов равны 4, 7, 3, 8, 5, 0, 1, 2, 9, 6 соответственно, т.е.  $A[0] = 4$ ,  $A[1] = 7$  и т.д. Определите значение переменной с после выполнения следующего фрагмента этой программы.

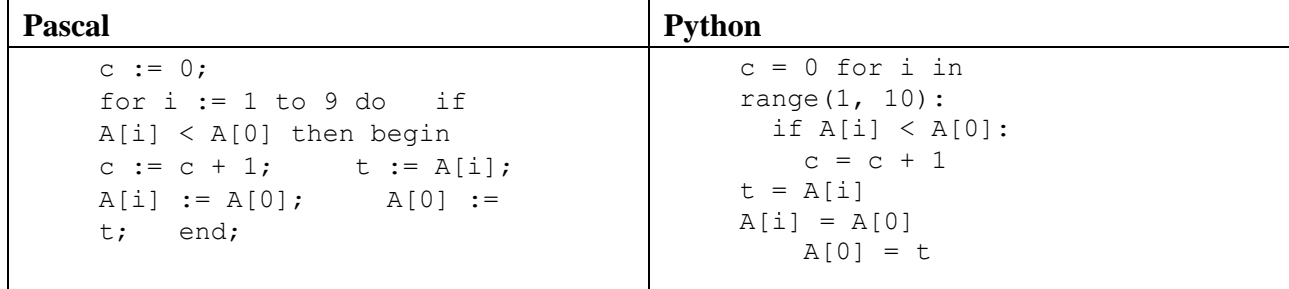

№14. Написать программу для решения следующей задачи. Рассматривается множество целых чисел, принадлежащих числовому отрезку [1000; 2000], которые делятся на 3 и не делятся на 7. Найдите количество таких чисел.

№ 15. Дан целочисленный массив из 20 элементов. Элементы массива могут принимать целые значения  $\overline{O}T$ 

 $-10000$  до 10000 включительно. Напишите программу, которая позволяет найти и вывести количество пар элементов массива, сумма которых нечётна и положительна. Под парой подразумевается два подряд идущих элемента массива.

#### Ответы к контрольной работе:

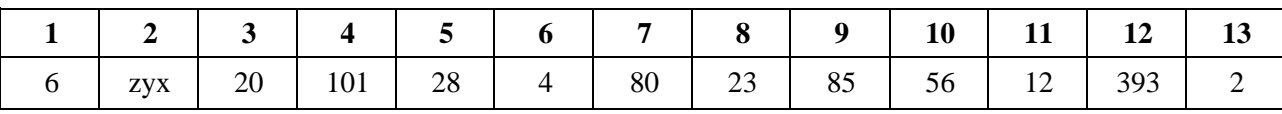

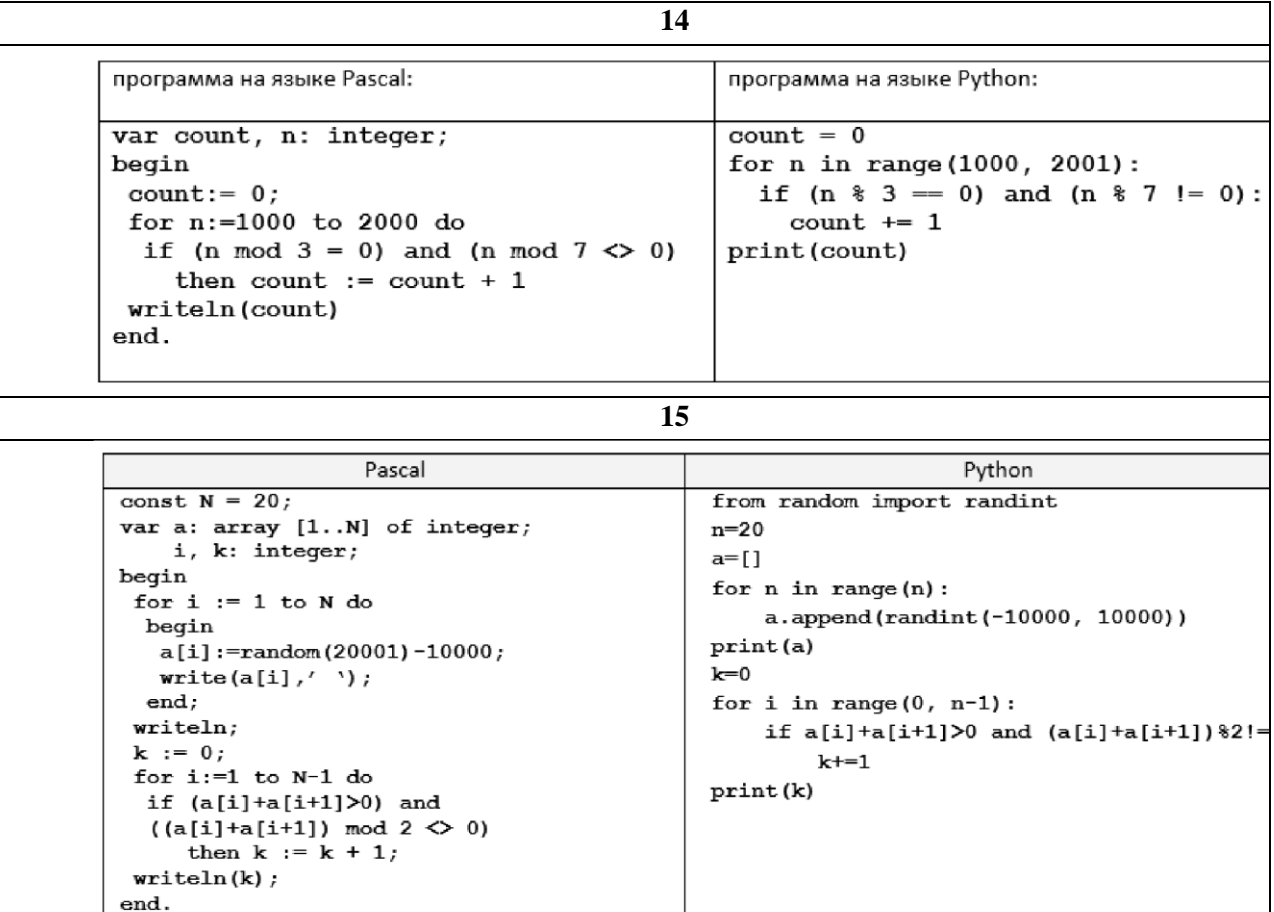

#### **Контрольная работа за курс 11 класса**

**Предмет:** Информатика. **УМК:** К.Ю. Поляков (углубленный уровень), 11 класс **Вид контроля:** итоговый

**Назначение работы:** оценить уровень освоения каждым обучающимся класса содержания учебного материала по темам, изученным в 10- 11 классах, проверка знаний и умений выпускников, приобретенных за период обучения по предмету, и соответствует критериям сложности, устойчивости результатов, надежности измерения. С этой целью в контрольной работе используются задания двух типов: с кратким ответом и развернутым ответом.

Содержанием контрольной работы охватывается основное содержание курса информатики за 11 классы, важнейшие его темы, наиболее значимый в них материал. Работа содержит как задания базового уровня сложности, проверяющие знания и умения, предусмотренные стандартом базового уровня, так и задания повышенного уровня сложности, проверяющие знания и умения, предусмотренные стандартом профильного уровня.

#### **Спецификация КИМ для проведения контрольной работы**

Работа состоит из 16 заданий, различающихся формой и уровнем сложности: 9 заданий базового уровня; 6 заданий повышенного уровня, 1 практическое задание высокого уровня. Задания с кратким ответом подразумевают самостоятельное формулирование и запись ответа в виде числа или последовательности символов. Задание №16 подразумевает запись программы по условию. Задания проверяют материал всех тематических блоков.

Структура работы обеспечивает оптимальный баланс заданий разных типов и разновидностей, трех уровней сложности, проверяющих знания и умения на трех различных уровнях:

воспроизведения, применения в стандартной ситуации, применения в новой ситуации.

| $N_2$<br>задания | Код         | Описание элементов предметного содержания                                                                                                    |
|------------------|-------------|----------------------------------------------------------------------------------------------------|
| 1                | 1.4.2       | Знание<br>$\Omega$<br>системах<br>счисления<br>двоичном<br>представлении<br>И<br>информации в памяти компьютера                                                           |
| $\overline{2}$   | 1.5.1       | Умение строить таблицы истинности и логические схемы                                                                                                    |
| 3                | 1.3.1       | Умение представлять и считывать<br>данные в разных<br>типах<br>информационных моделей (схемы, карты, таблицы, графики и<br>формулы)                                       |
| $\overline{4}$   | 1.1.2       | Умение кодировать и декодировать информацию                                                                                                    |
| 5                | 1.7.2       | Знание основных конструкций языка программирования, понятия<br>переменной, оператора присваивания                                                                         |
| 6                | 1.1.4/3.3.1 | Умение определять скорость передачи информации при заданной<br>пропускной способности канала, объем памяти, необходимый для<br>хранения звуковой и графической информации |
| $\tau$           | 1.1.3       | Знание о методах измерения количества информации                                                                                                    |
| 8                | 1.5.3       | Умение исполнить рекурсивный алгоритм                                                                                                    |
| 9                | 3.1.1       | Знание базовых принципов организации и функционирования<br>компьютерных сетей, адресации в сети                                                                           |
| 10               | 1.1.3       | Умение подсчитывать информационный объем сообщения                                                                                                    |
| 11               | 1.3.1       | Умение<br>представлять и считывать<br>данные в разных<br>типах<br>информационных моделей (схемы, карты, таблицы, графики и<br>формулы)                                    |
| 12               | 1.4.1       | Знание позиционных систем счисления                                                                                                    |
| 13               | 3.5.2       | Умение осуществлять поиск информации в сети Интернет                                                                                                    |
| 14               | 1.5.2/1.5.6 | Работа с массивами (заполнение, считывание, поиск, сортировка,<br>массовые операции и др.)                                                                                |
| 15               | 1.6.1       | Анализ алгоритма, содержащего цикл и ветвление                                                                                                    |
| 16               | 1.6.3       | Умение составить алгоритм и записать его в виде простой<br>программы (10-15 строк) на языке программирования                                                              |

Перечень элементов предметного содержания, проверяемых на контрольной работе

Распределение заданий по уровням сложности, проверяемым элементам, уровню подготовки, типам заданий и времени выполнения представлено в таблице.

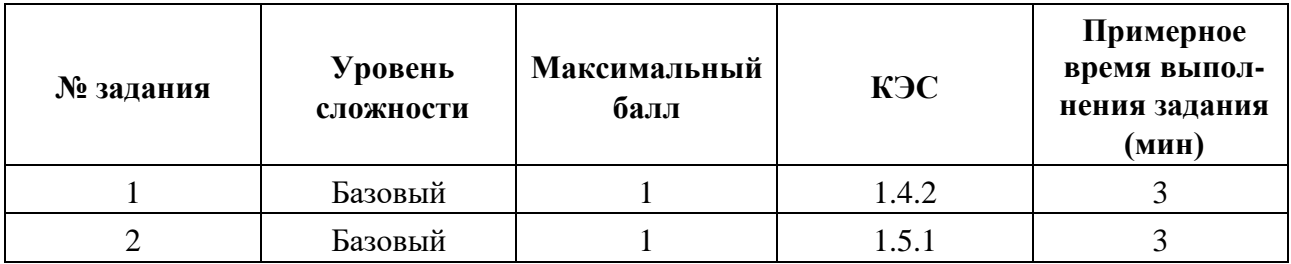

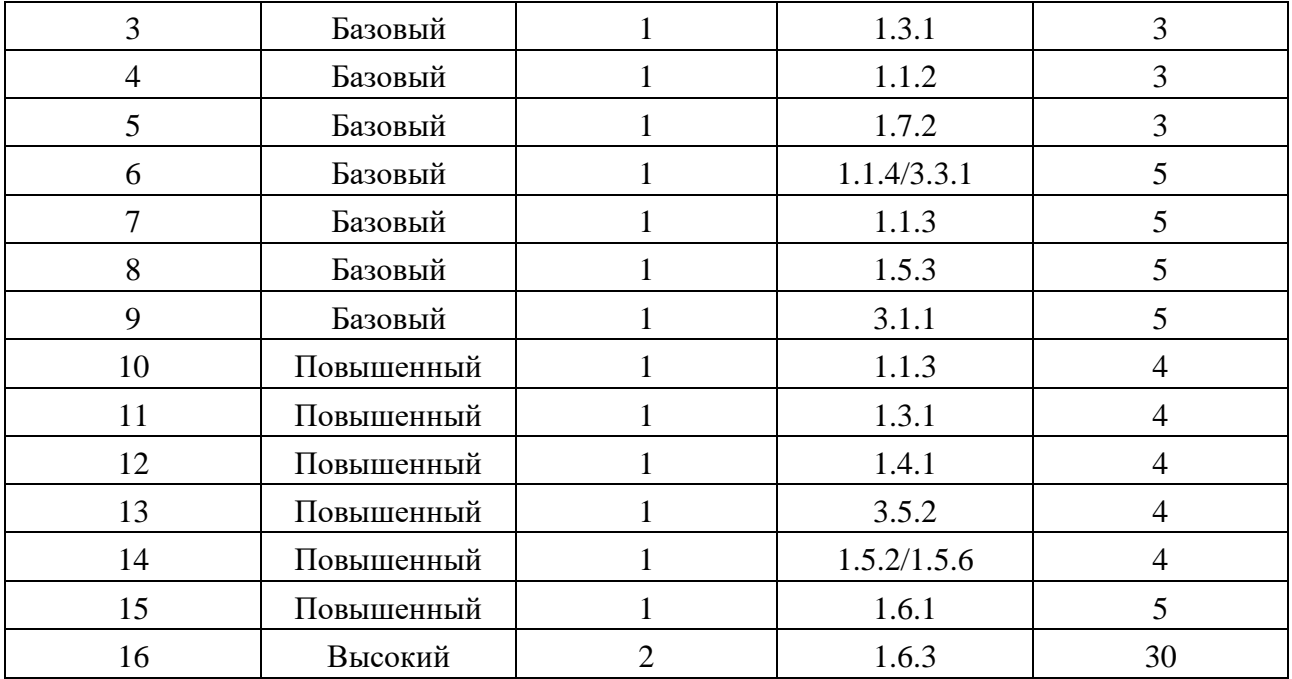

## Перевод баллов к 5-бальной отметке представлен в таблице

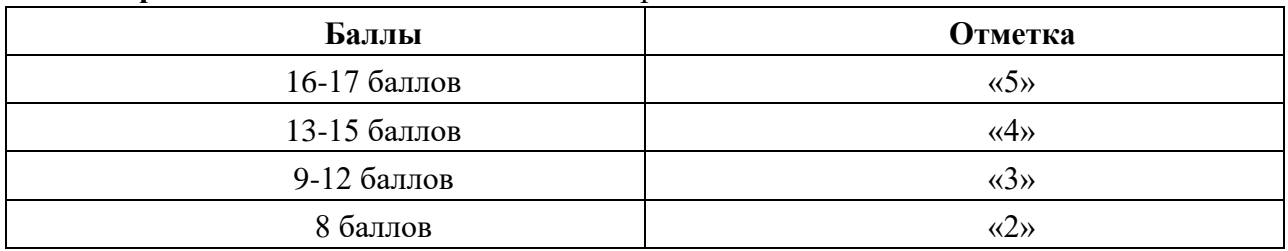

## Ответы к контрольной работе:

## Демонстрационный вариант

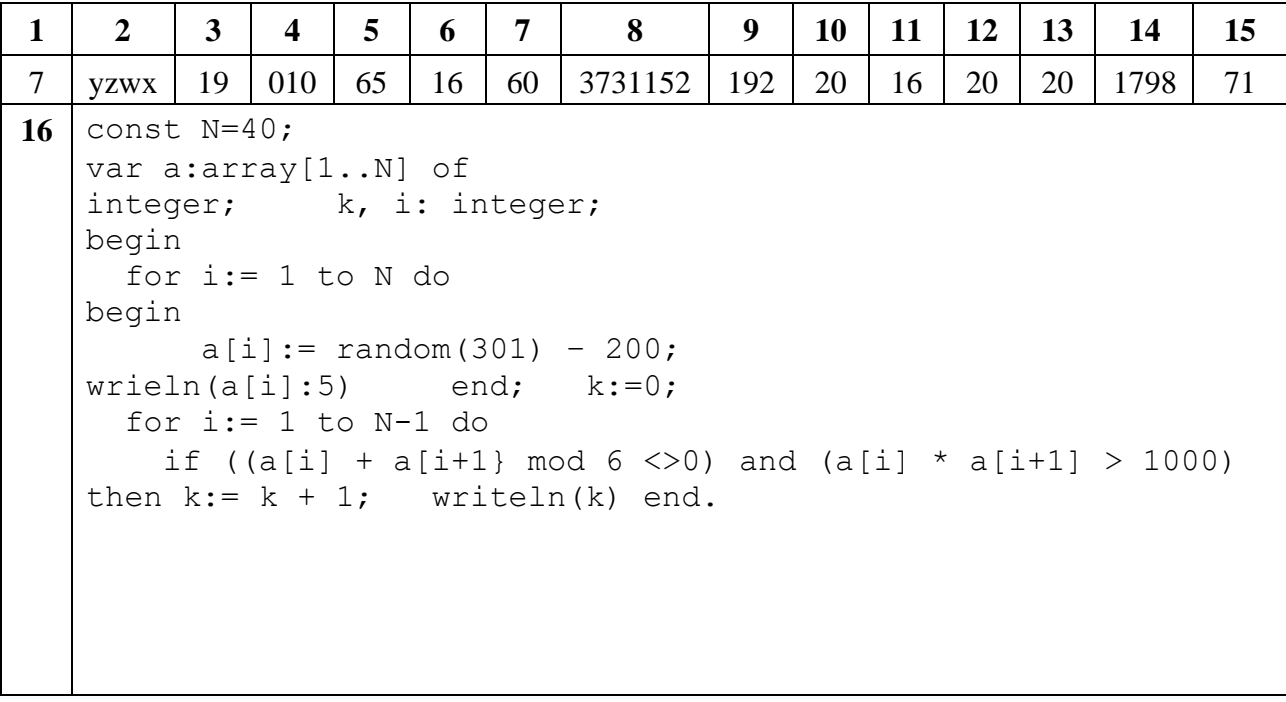

# Контрольная работа за курс 11 класса Демонстрационный вариант

2. Логическая функция F задаётся выражением ¬х □ у □ (¬z □ w). На рисунке приведён фрагмент таблицы истинности функции F, содержащий все наборы аргументов, при которых функция F ложна. Определите, какому столбцу таблицы истинности функции F соответствует каждая из переменных x, y, z, w. В ответе напишите буквы x, y, z, w в том порядке, в котором идут соответствующие им столбцы. Буквы в ответе пишите подряд, никаких разделителей между буквами ставить не нужно.

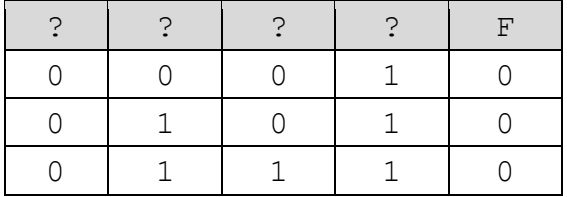

3. На рисунке справа схема дорог Н-ского района изображена в виде графа, в таблице содержатся сведения о длинах этих дорог (в километрах). Так как таблицу и схему рисовали независимо друг от друга, то нумерация населённых пунктов в таблице никак не связана с буквенными обозначениями на графе. Известно, что длина кратчайшего пути из пункта А в пункт Ж не больше 15. Определите, какова длина кратчайшего пути из пункта Д в пункт В. В ответе запишите целое число - так, как оно указано в таблице.

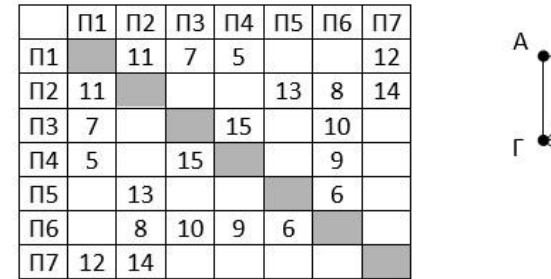

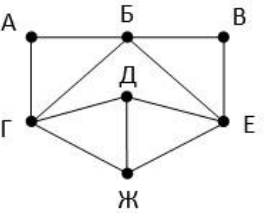

- 4. Для кодирования некоторой последовательности, состоящей из букв А, Б, В, Г, Д, Е, решили использовать неравномерный двоичный код, удовлетворяющий условию Фано. Для букв А, Б, В, Г использовали соответственно кодовые слова 000, 001, 10, 11. Укажите кратчайшее возможное кодовое слово для буквы Д, при котором код будет допускать однозначное декодирование. Если таких кодов несколько, укажите код с наименьшим числовым значением.
- 5. Запишите число, которое будет выведено в результате работы программы:

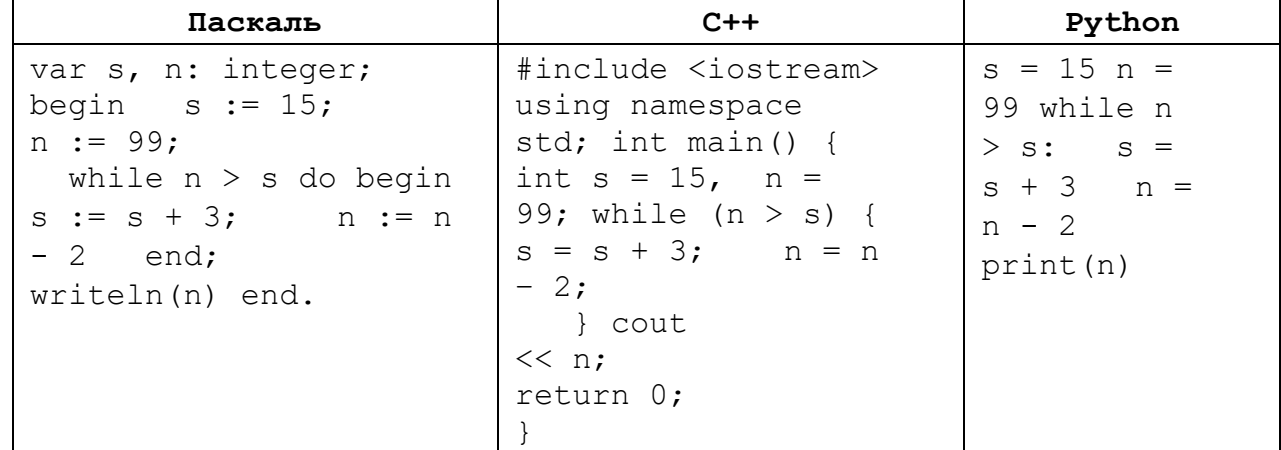

6. Рисунок размером 512 на 256 пикселей занимает в памяти 64 Кбайт (без учёта сжатия). Найдите максимально возможное количество цветов в палитре изображения.

- 7. Маша составляет 5-буквенные коды из букв В, У, А, Л, Ь. Каждую букву нужно использовать ровно 1 раз, при этом код буква Ь не может стоять на первом месте и перед гласной. Сколько различных кодов может составить Маша?
- 8. Ниже записана рекурсивная процедура. Что будет напечатано на экране при выполнении вызова  $F(11)$ ?

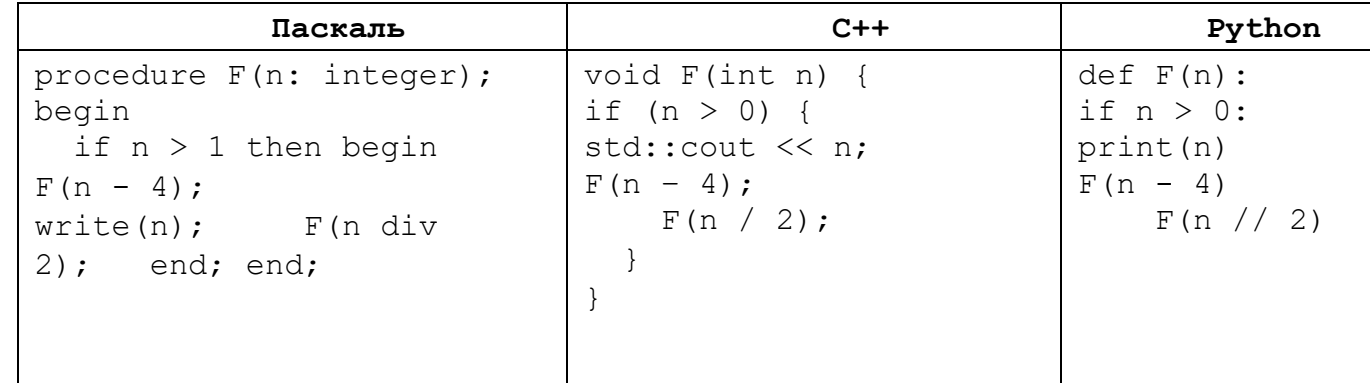

- 9. Для узла с IP-адресом 124.128.112.142 адрес сети равен 124.128.64.0. Чему равен третий слева байт маски? Ответ запишите в виде десятичного числа.
- 10. При регистрации в компьютерной системе каждому пользователю выдаётся пароль, состоящий из 11 символов. Из соображений информационной безопасности каждый пароль должен содержать хотя бы 2 десятичных цифры, как прописные, так и строчные латинские буквы, а также не менее 2-х символов из 6-символьного набора: «&», «#», «\$», «\*», «!», «@». В базе данных для хранения сведений о каждом пользователе отведено одинаковое и минимально возможное целое число байт. При этом используют посимвольное кодирование паролей, все символы кодируют одинаковым и минимально возможным количеством бит. Кроме собственно пароля, для каждого пользователя в системе хранятся дополнительные сведения, для чего выделено целое число байт; это число одно и то же для всех пользователей. Для хранения сведений о 30 пользователях потребовалось 900 байт. Сколько байт выделено для хранения дополнительных сведений об одном пользователе? В ответе запишите только целое число - количество байт.
- 11. На рисунке схема дорог, связывающих города А, Б, В, Г, Д, Е, Ж, И, К, М. По каждой дороге можно двигаться только в одном направлении, указанном стрелкой. Сколько существует различных путей, ведущих из города А в город М и проходящих через город  $B$ ?

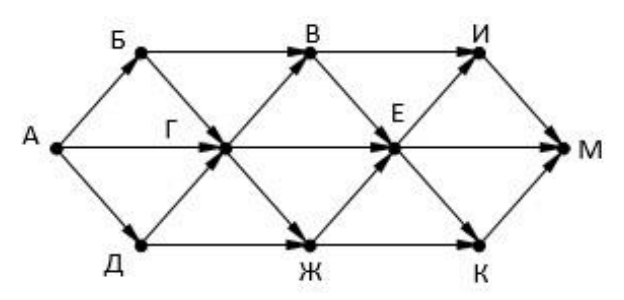

- 12. Решите уравнение  $121_x + 1 = 1017$ . Ответ запишите в троичной системе счисления. Основание системы счисления указывать не нужно.
- 13. В таблице приведены запросы и количество найденных по ним страниц некоторого сегмента сети Интернет:

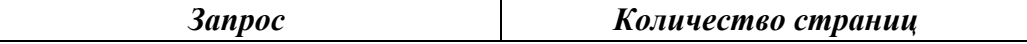

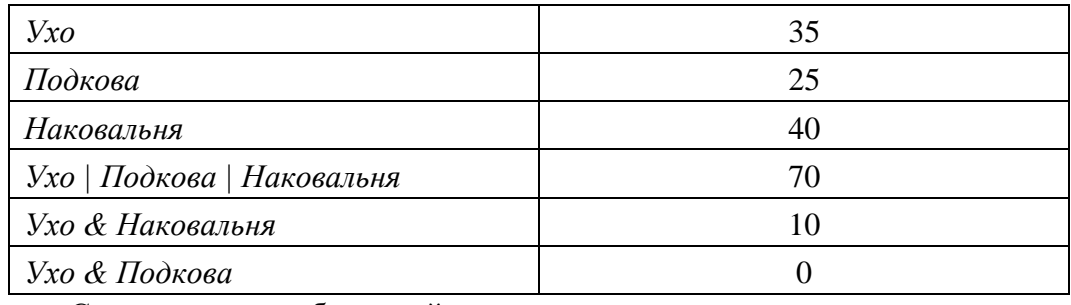

Сколько страниц будет найдено по запросу Подкова & Наковальня

14. В программе описан одномерный целочисленный массив с индексами от 0 до 10. Ниже представлен фрагмент программы, обрабатывающей данный массив. В начале выполнения этого фрагмента в массиве находились трёхзначные натуральные числа. Какое наибольшее значение может иметь переменная s после выполнения данной программы?

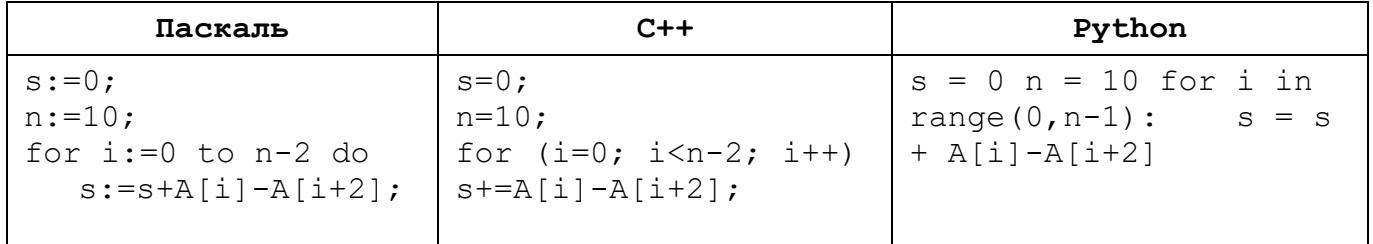

15. Укажите наименьшее натуральное число, при вводе которого эта программа напечатает сначала 1. потом 5.

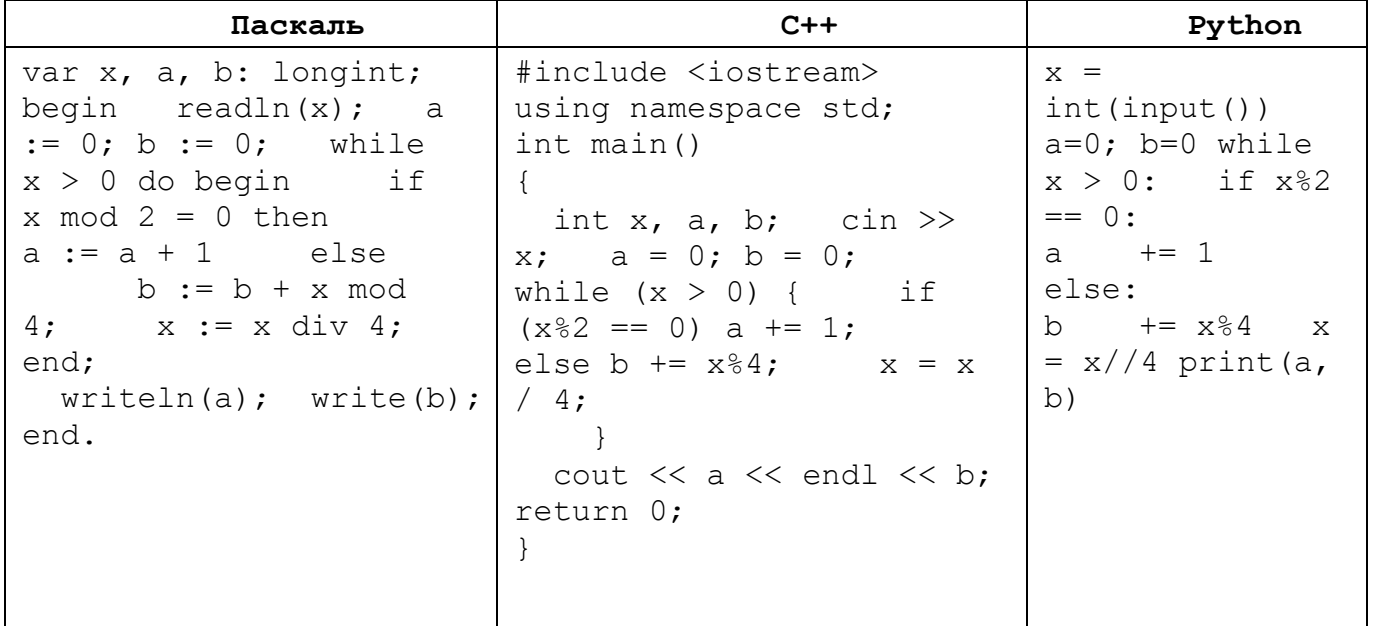

16. Дан целочисленный массив из 40 элементов. Напишите программу, которая:

- заполняет массив случайными целыми числами от -200 до 100 включительно;
- находит и выводит на экран количество пар элементов массива, сумма которых  $\bullet$ не кратна 6, а произведение меньше 1000 (под парой подразумевается два подряд идущих элемента массива).